## Package: shinipsum (via r-universe)

June 7, 2024

Title Lorem-Ipsum-like Helpers for fast Shiny Prototyping Version 0.0.0.9000 Description Prototype your shiny apps quickly with these Lorem-Ipsum-like Helpers. License MIT + file LICENSE URL <https://github.com/Thinkr-open/shinipsum> BugReports <https://github.com/Thinkr-open/shinipsum/issues> **Depends**  $R$  ( $>= 2.10$ ) Imports attempt, datasets, DT, dygraphs, ggplot2 (>= 3.0.0), magrittr, plotly, stats, utils Suggests testthat Encoding UTF-8 LazyData true Roxygen list(markdown = TRUE) RoxygenNote 7.1.1 Repository https://thinkr-open.r-universe.dev RemoteUrl https://github.com/ThinkR-open/shinipsum RemoteRef HEAD RemoteSha 27aabb21beabd1a02965228634299920122bd9ca

### **Contents**

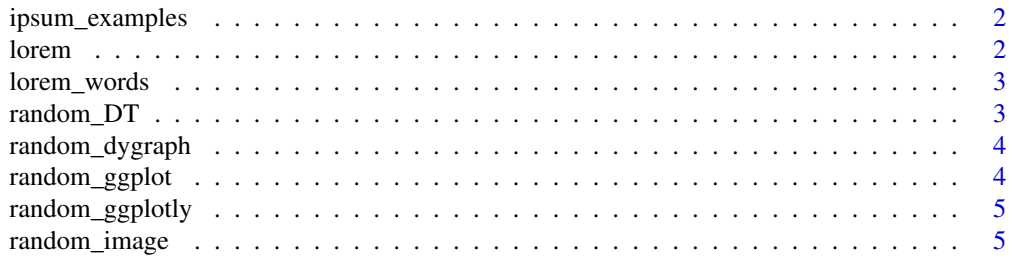

#### <span id="page-1-0"></span> $2 \tlor$  lorem

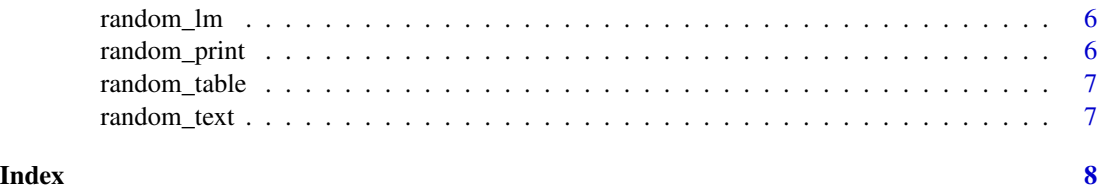

ipsum\_examples *Get a shinipsum example*

#### Description

Get a shinipsum example

#### Usage

```
ipsum_examples(which = NULL)
```
#### Arguments

which The example to run. If empty, all the available examples are listed.

#### Value

A path to the example.

#### Examples

ipsum\_examples()

lorem *Lorem text*

### Description

A long lorem ipsum text

#### Usage

lorem

#### Format

An object of class character of length 1.

<span id="page-2-0"></span>

#### Description

A long vector of words

#### Usage

lorem\_words

#### Format

An object of class character of length 13657.

random\_DT *A Random DT*

#### Description

This function creates a random DT::datatable, and can be passed into renderDT & DTOutput.

#### Usage

```
random_DT(
 nrow,
 ncol,
  type = c("random", "numeric", "character", "numchar"),
  ...
)
```
#### Arguments

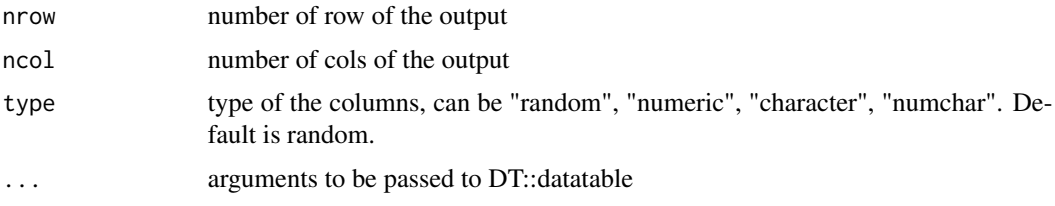

#### Value

a DT

<span id="page-3-0"></span>random\_dygraph *A Random Dygraph*

#### Description

This function returns a dygraph object, which can be passed to render Dygraph and dygraphOutput

#### Usage

random\_dygraph(...)

#### Arguments

... args passed to dygraph

#### Value

a dygraph

random\_ggplot *A Random ggplot*

#### Description

This function returns a ggplot object, which can be passed to renderPlot and plotOutput

#### Usage

```
random_ggplot(
  type = c("random", "point", "bar", "boxplot", "col", "tile", "line", "bin2d",
   "contour", "density", "density_2d", "dotplot", "hex", "freqpoly", "histogram",
    "ribbon", "raster", "tile", "violin")
\mathcal{L}
```
#### Arguments

type type of the geom. Can be any of "random", "point", "bar", "boxplot","col", "tile", "line", "bin2d", "contour", "density", "density\_2d", "dotplot", "hex", "freqpoly", "histogram", "ribbon", "raster", "tile", "violin" and defines the geom of the ggplot. Default is "random", and chooses a random geom for you.

#### Value

a ggplot

#### Description

This function returns a ggplotly object, which can be passed to renderPlotly and plotlyOutput

#### Usage

random\_ggplotly(...)

#### Arguments

... arg to pass to random\_ggplot.

<span id="page-4-0"></span>random\_ggplotly *A Random ggplotly*

#### Value

a ggplotly

random\_image *A Random Image*

#### Description

This function returns a random image that can be passed into renderImage and plotOutput.

#### Usage

random\_image()

#### Value

an image

<span id="page-5-0"></span>

#### Description

This function returns a model which can be passed to renderText or renderTable if pre-processed appropriately

#### Usage

random\_ $lm(nobs = 100, nx = 2)$ 

#### Arguments

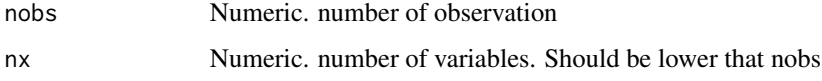

#### Value

a model output

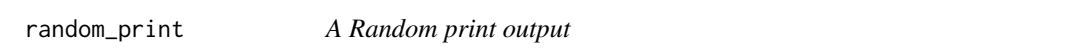

#### Description

This function returns a random print output that can be passed to renderPrint and verbatimTextOutput.

#### Usage

```
random_print(type = c("character", "numeric", "integer", "model", "table"))
```
#### Arguments

type type of the output ("character", "numeric", "model", "table")

#### Value

a random print

<span id="page-6-0"></span>random\_table *A Random Table*

#### Description

This function returns a table that can be passed to renderTable and tableOutput.

#### Usage

random\_table(nrow, ncol, type = c("random", "numeric", "character", "numchar"))

#### Arguments

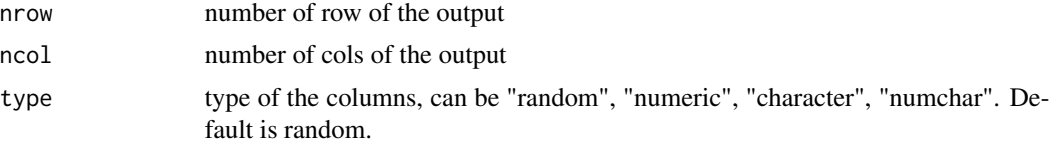

#### Value

a table

random\_text *A Random Lorem Ipsum*

#### Description

A Random Lorem Ipsum

#### Usage

```
random_text(nchars = NULL, nwords = NULL, offset = 0)
```
#### Arguments

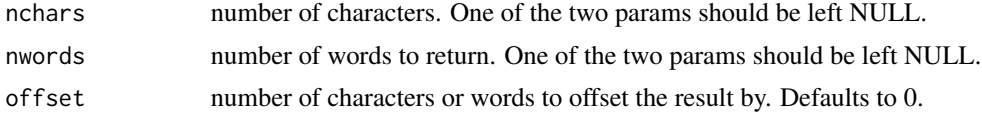

#### Value

a text

# <span id="page-7-0"></span>Index

∗ datasets lorem, [2](#page-1-0) lorem\_words, [3](#page-2-0) ipsum\_examples, [2](#page-1-0) lorem, [2](#page-1-0) lorem\_words, [3](#page-2-0) random\_DT, [3](#page-2-0) random\_dygraph, [4](#page-3-0) random\_ggplot, [4](#page-3-0) random\_ggplotly, [5](#page-4-0) random\_image, [5](#page-4-0) random\_lm, [6](#page-5-0) random\_print, [6](#page-5-0) random\_table, [7](#page-6-0) random\_text, [7](#page-6-0)